# МІНІСТЕРСТВО ОСВІТИ І НАУКИ УКРАЇНИ ДЕРЖАВНИЙ ВИЩІЙ НАВЧАЛЬНИЙ ЗАКЛАД «НАЦІОНАЛЬНИЙ ГІРНИЧИЙ УНІВЕРСИТЕТ»

Кафедра основ конструювання механізмів і машин

#### ІНДИВІДУАЛЬНЕ ЗАВДАННЯ по дисципліні: «Методи та засоби дизайнерських рішень»

Виконав:

\_\_\_\_\_\_\_\_\_\_\_\_\_\_\_\_\_\_\_\_\_ студент групи Гк-15-1

(підпис)

Перевірив:

«\_\_\_\_» «\_\_\_\_\_\_\_\_\_» 2015 р. доц. Федоряченко С.О.

(підпис)

 $\mathcal{L}_\text{max}$ 

«\_\_\_\_» «\_\_\_\_\_\_\_\_\_» 2015 р. ас. Вернер І.В.

(підпис)

 $\overline{\phantom{a}}$  , where  $\overline{\phantom{a}}$ 

Дніпропетровськ 2015

# ЗМІСТ

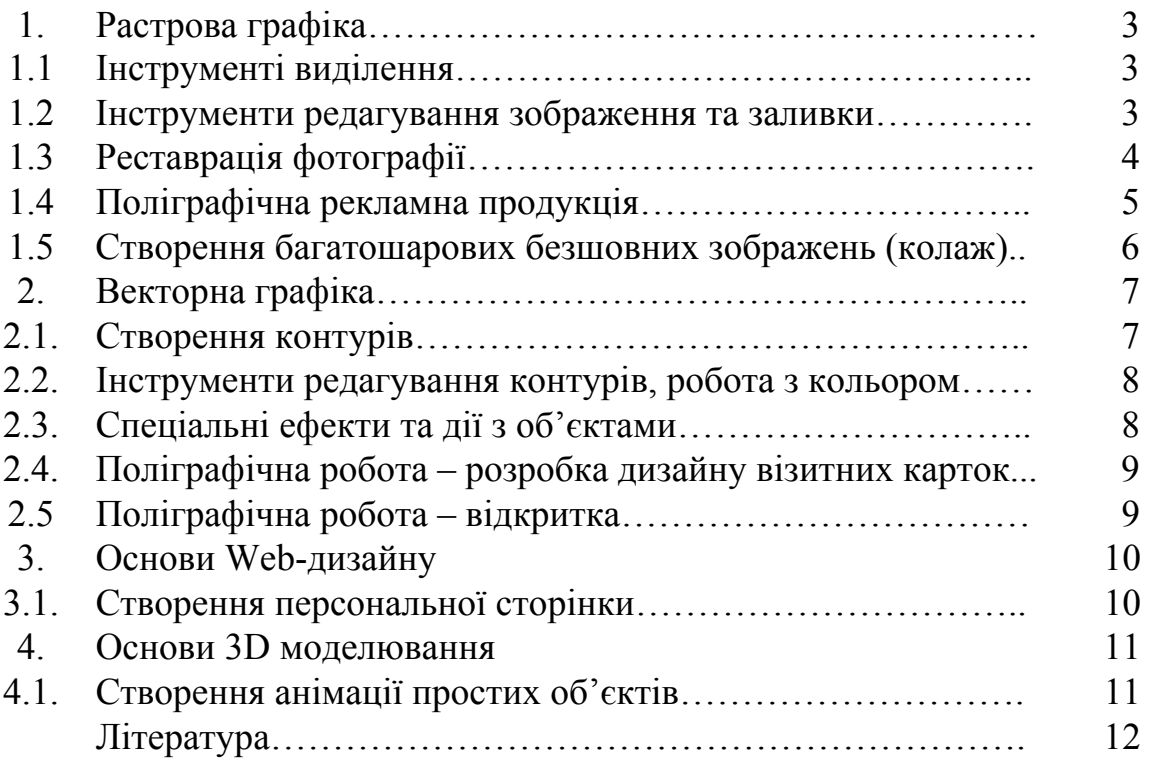

1. Растрова графіка 1.1. Інструменті виділення

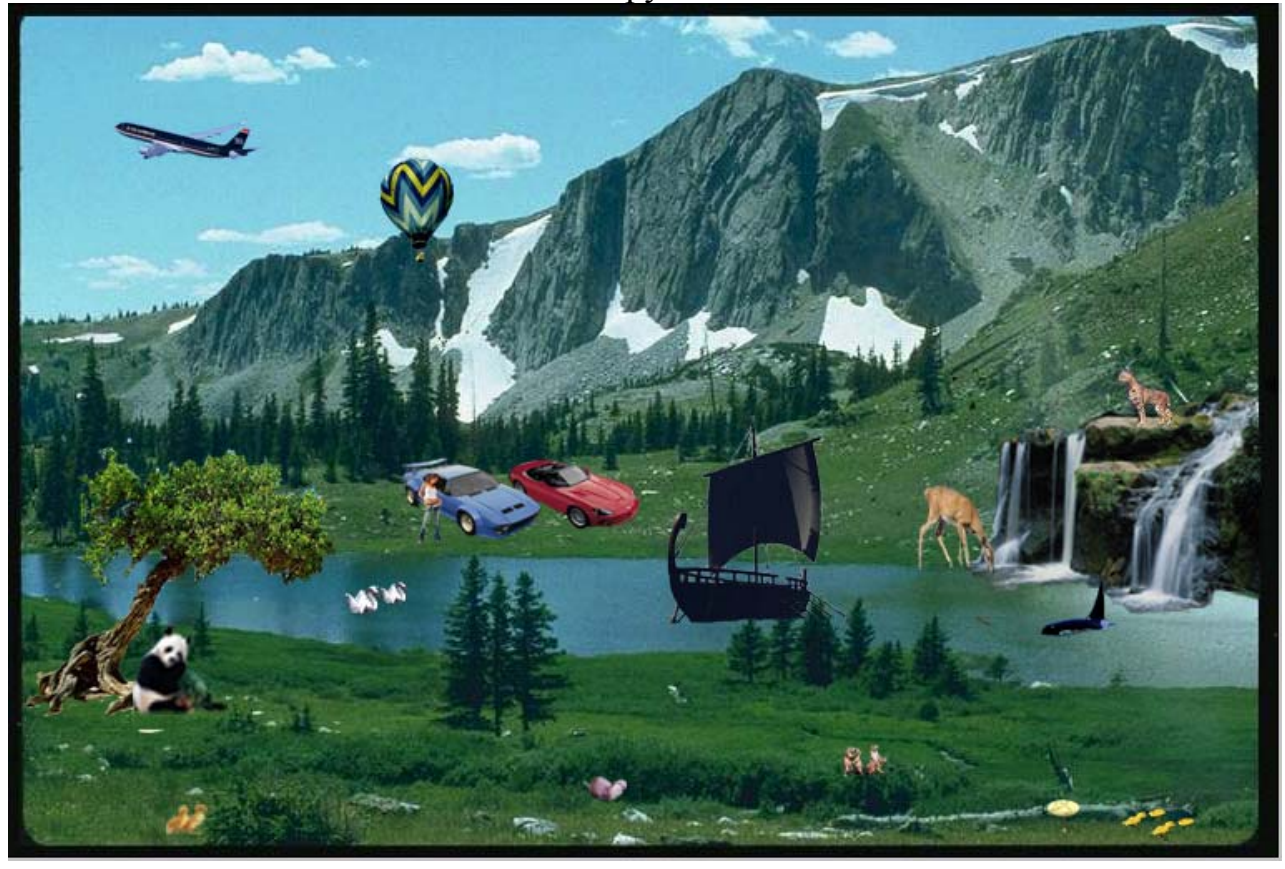

1.2. Інструменти редагування зображення та заливки

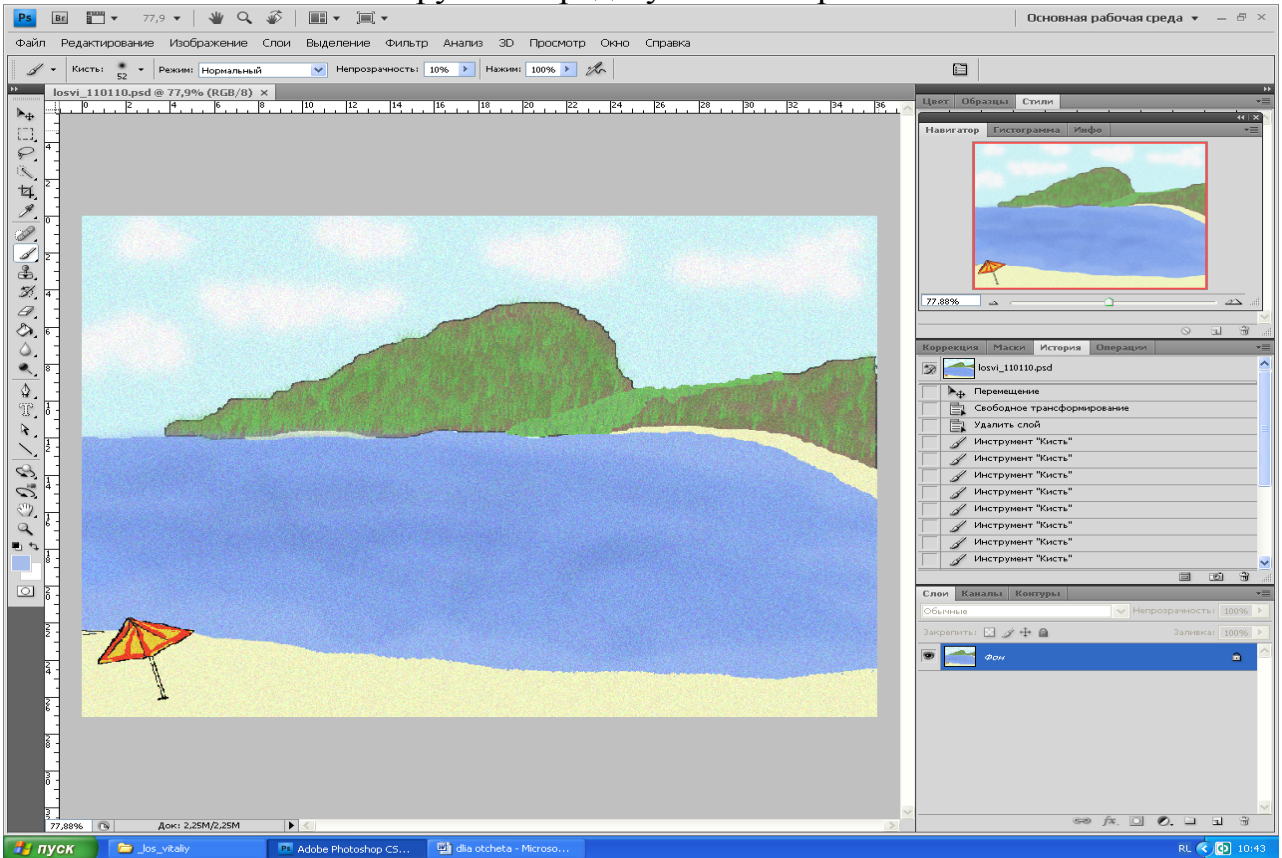

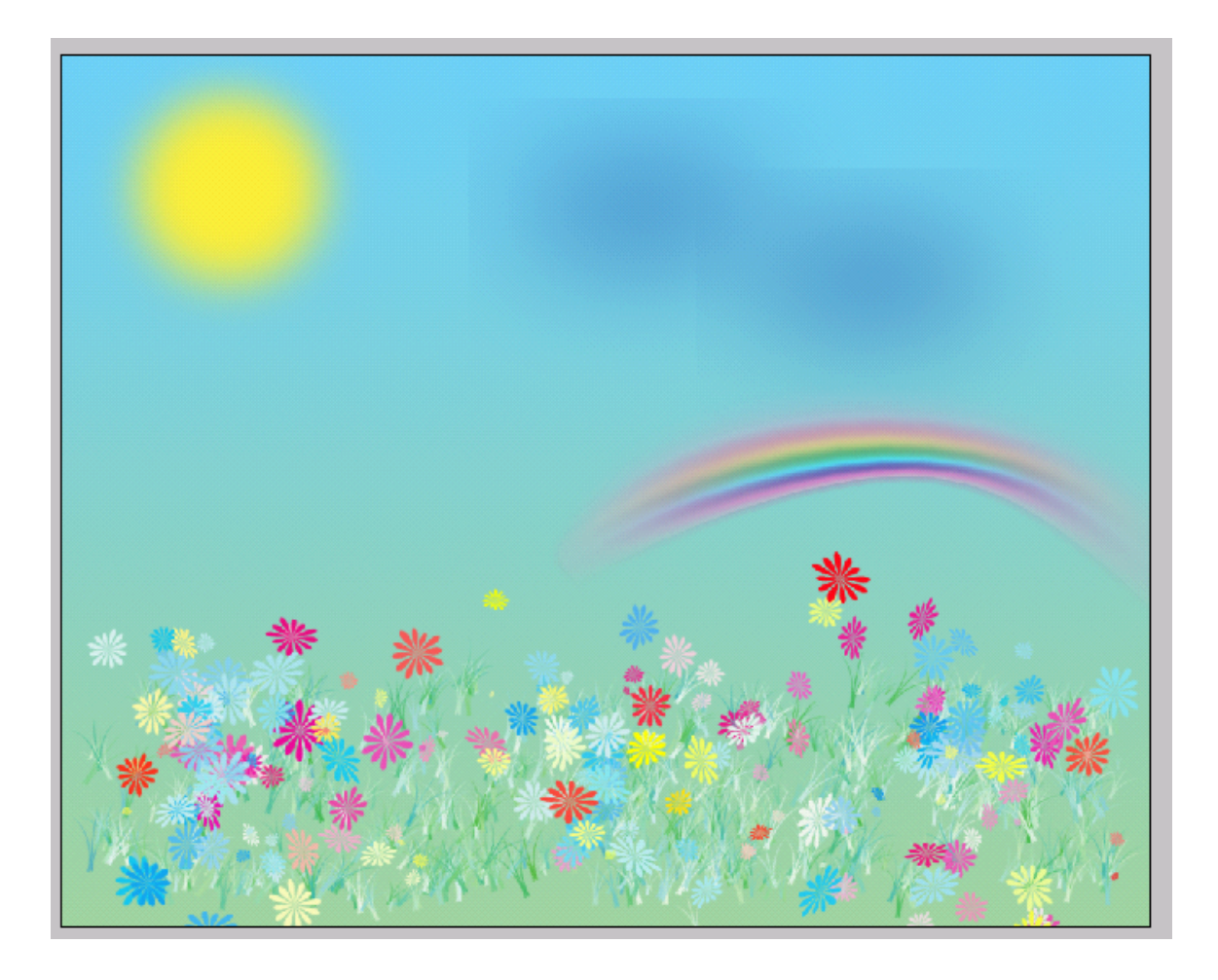

# 1.3. Реставрація фотографії

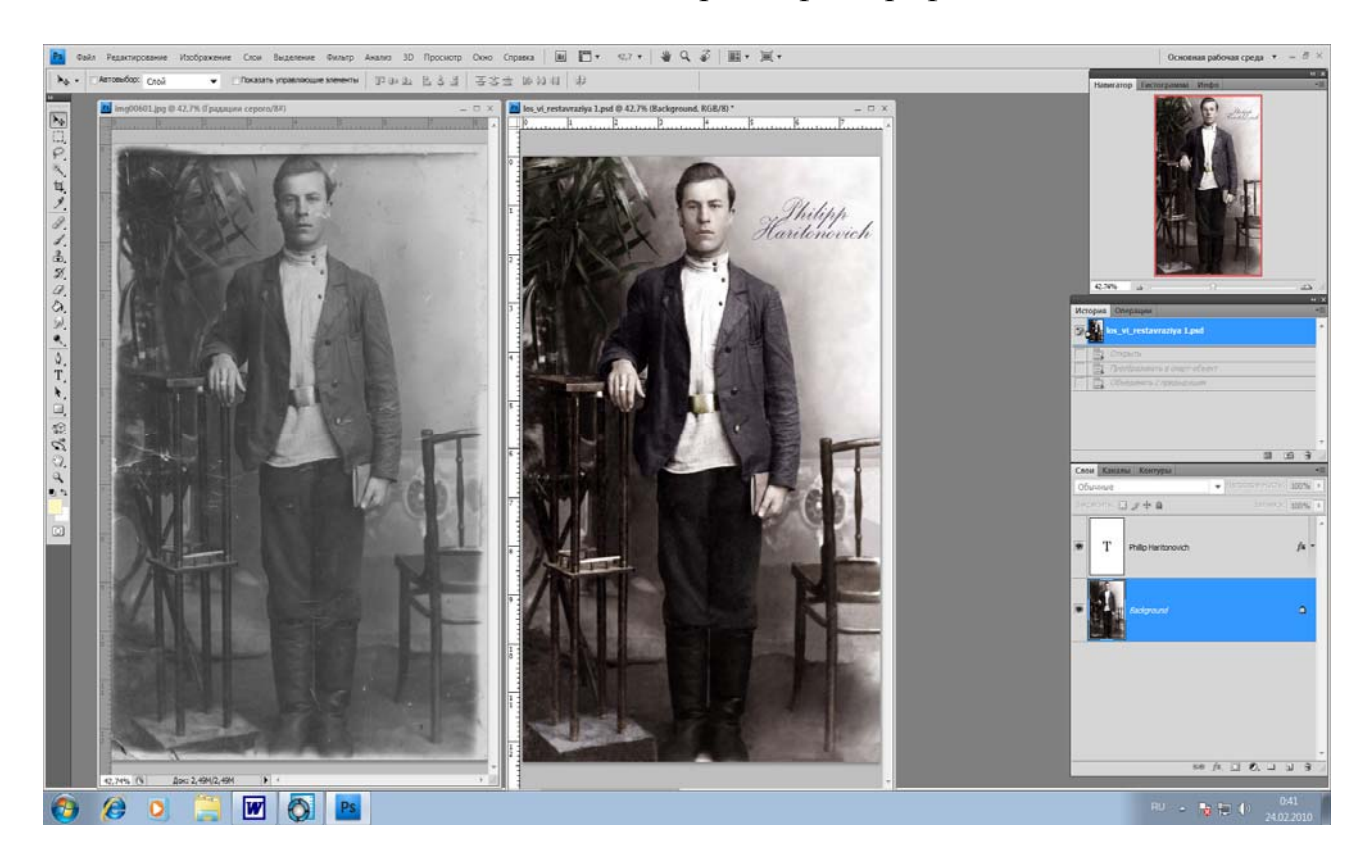

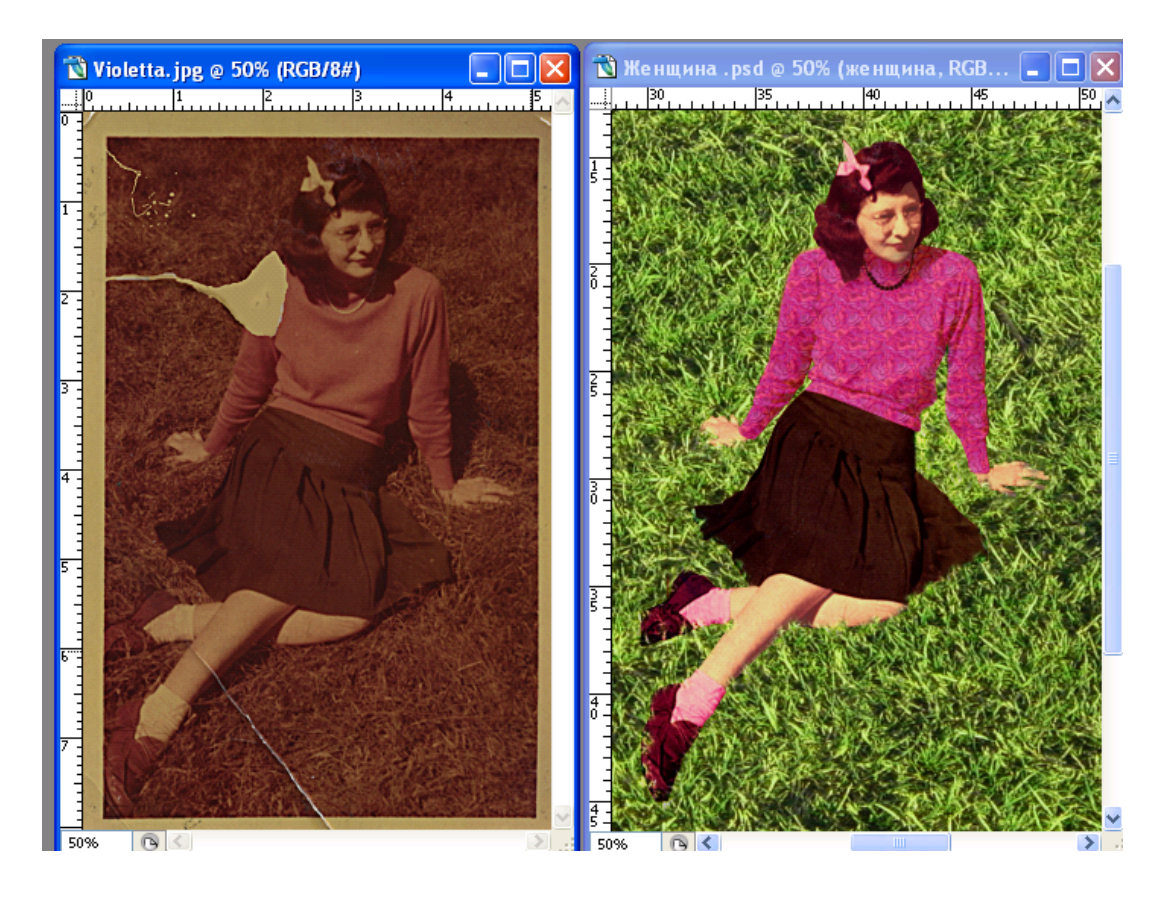

1.4. Поліграфічна рекламна продукція

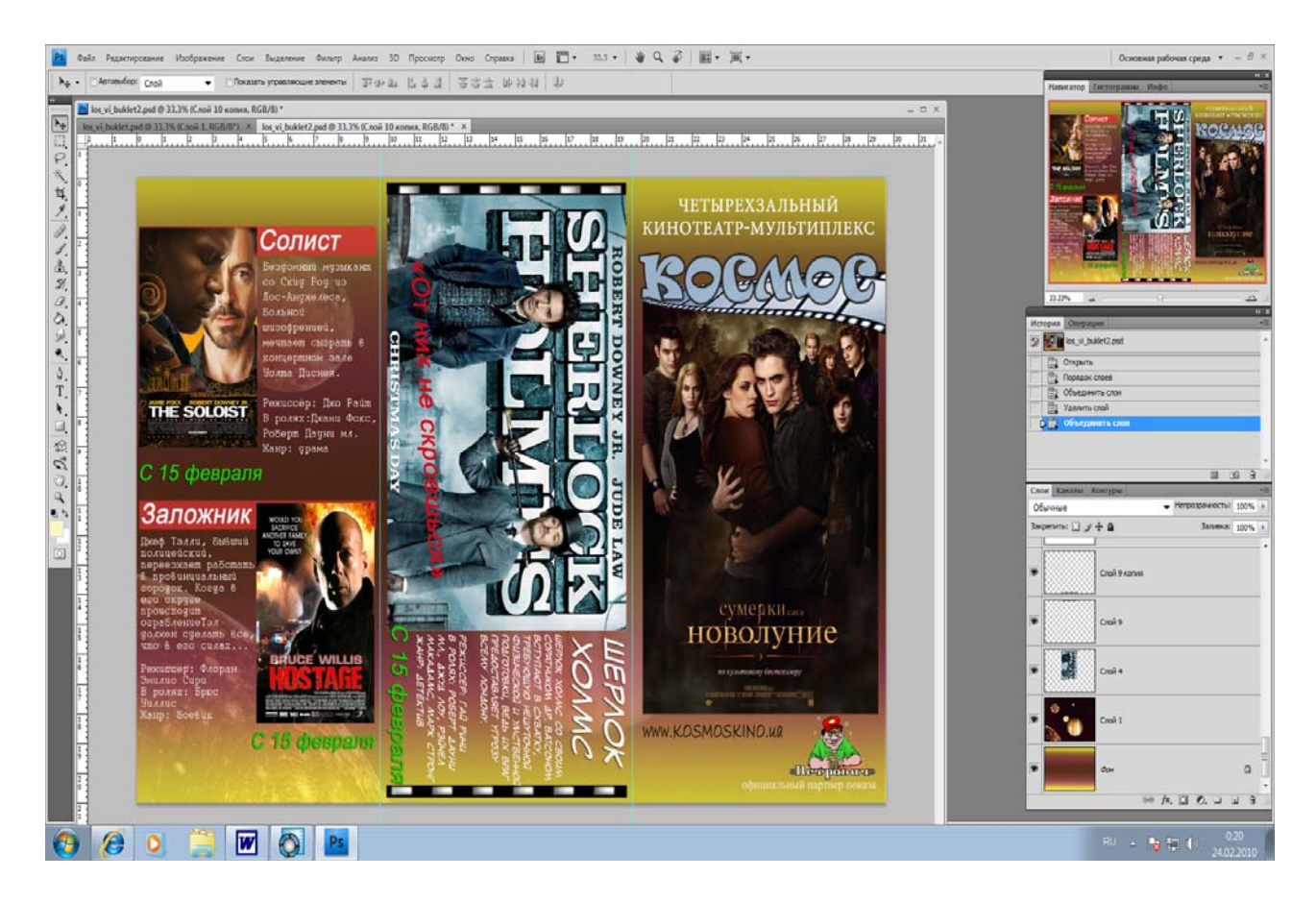

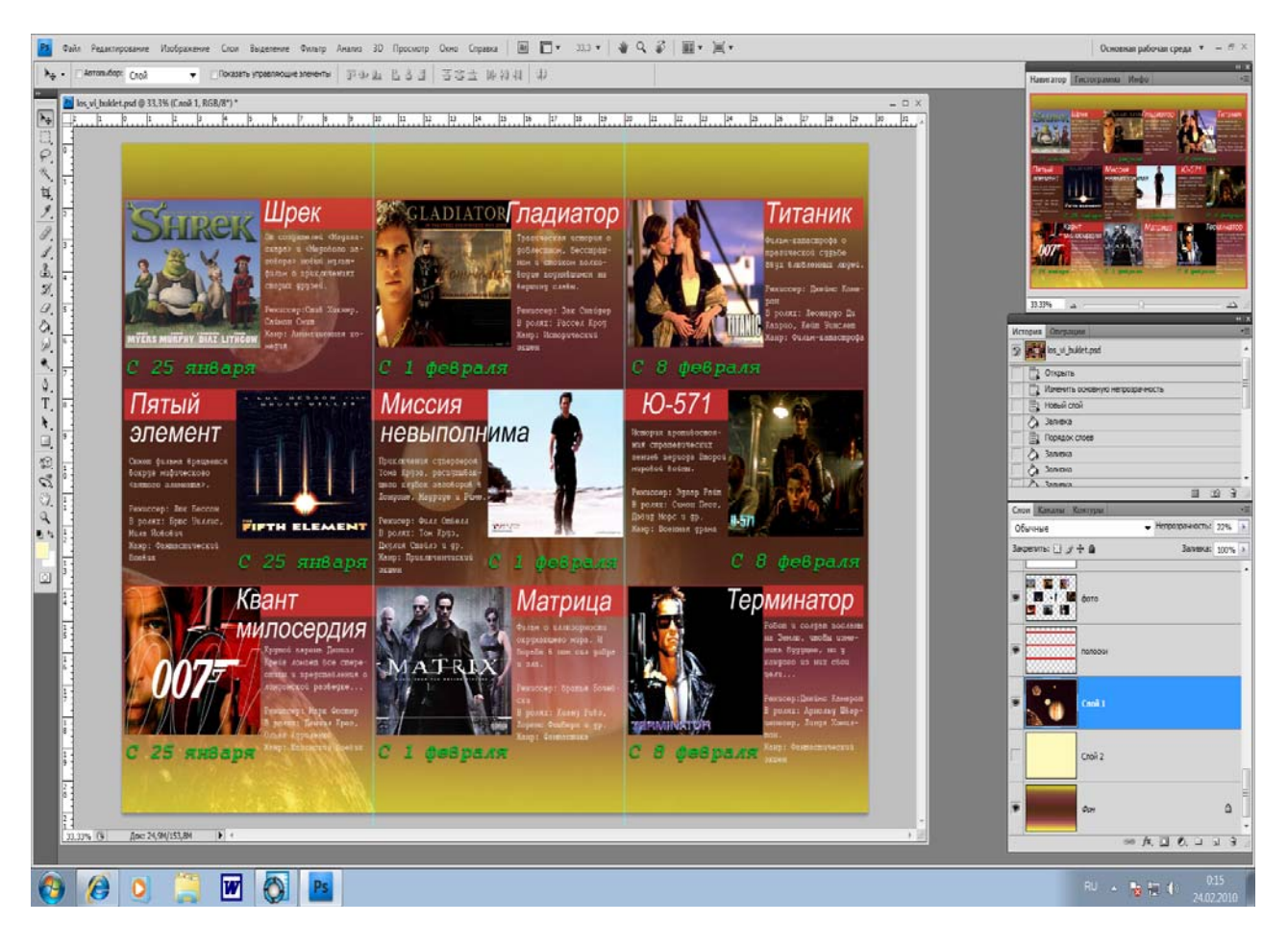

# 1.5. Створення багатошарових безшовних зображень

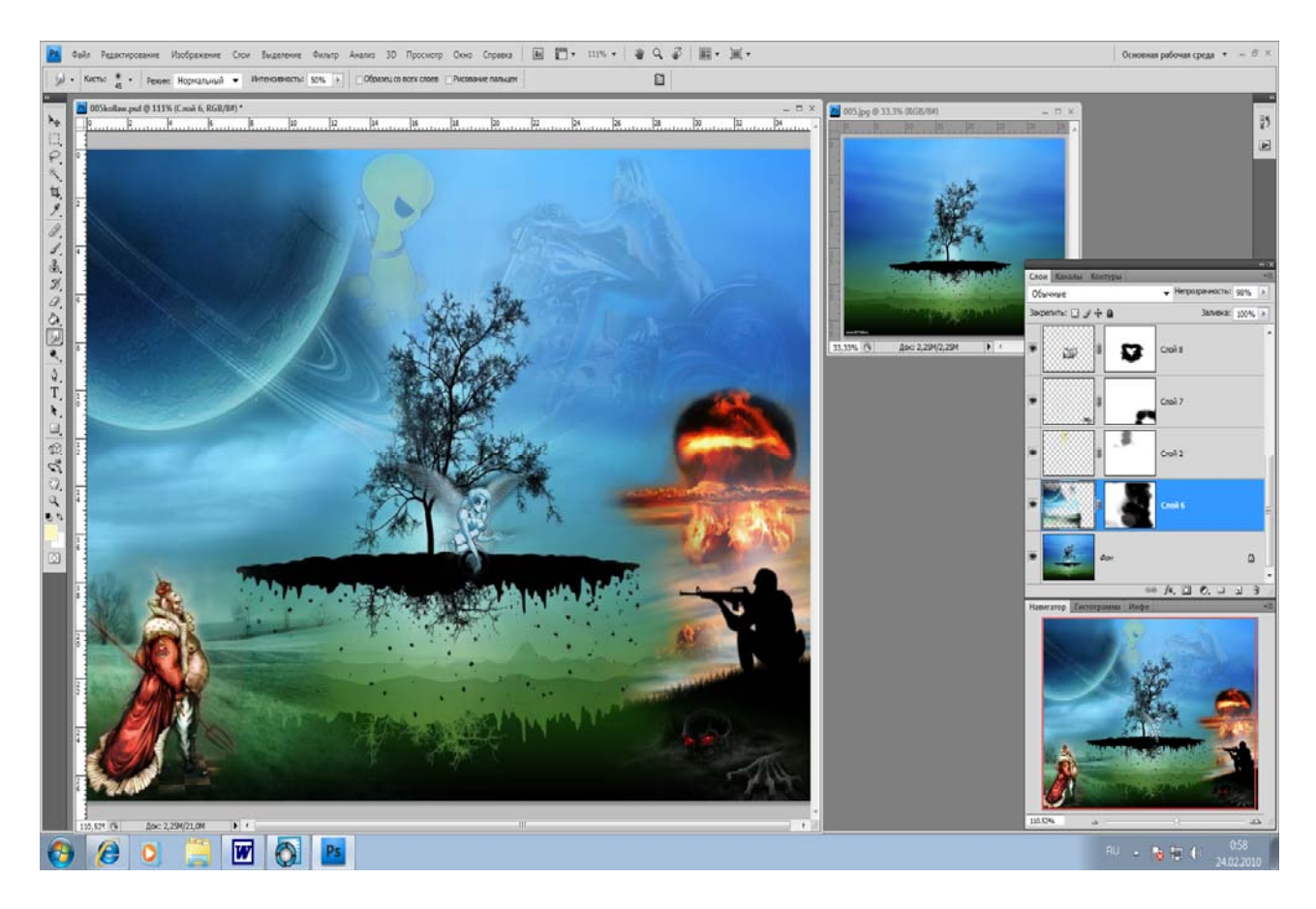

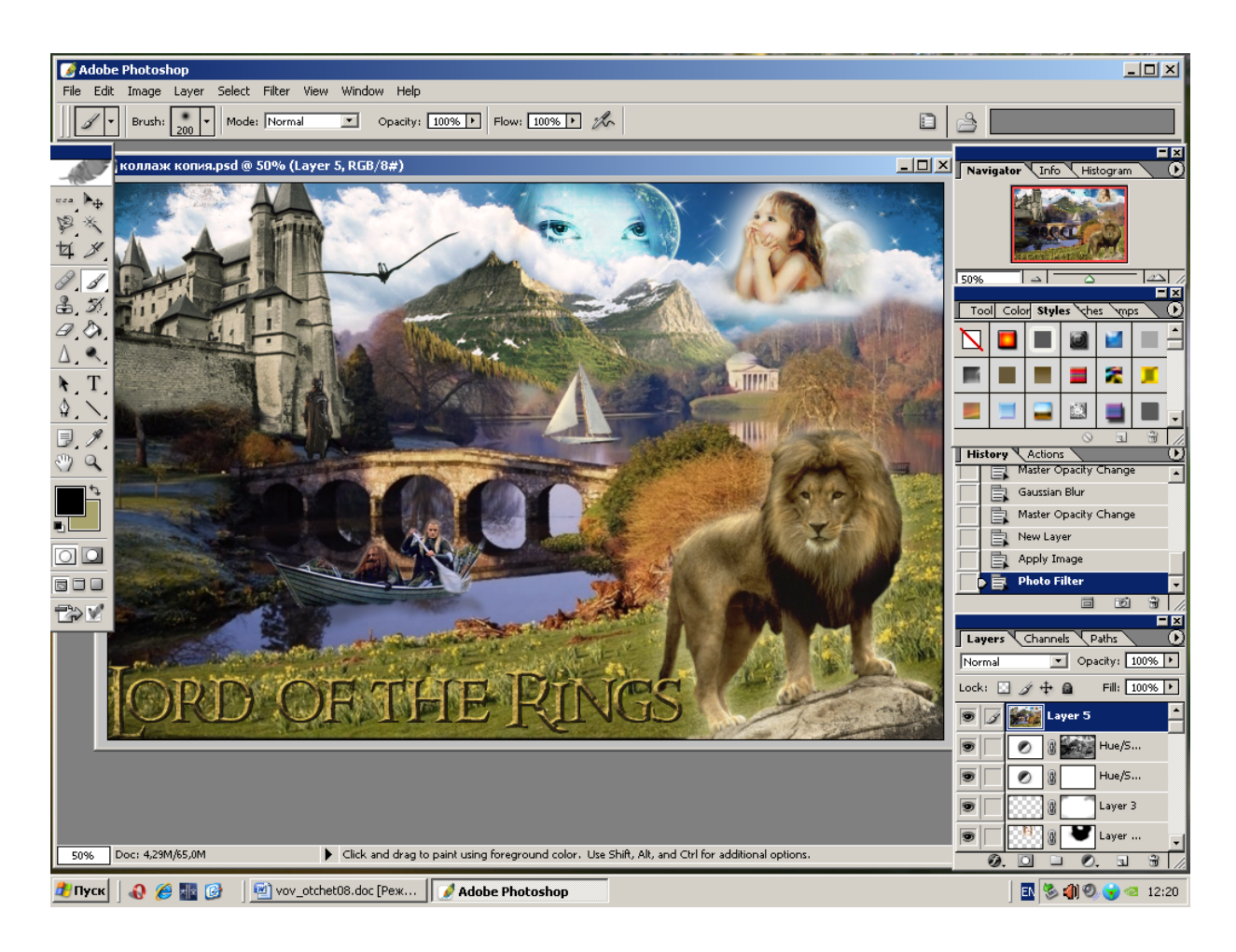

- 2. Векторна графіка
- 2.1. Створення контурів

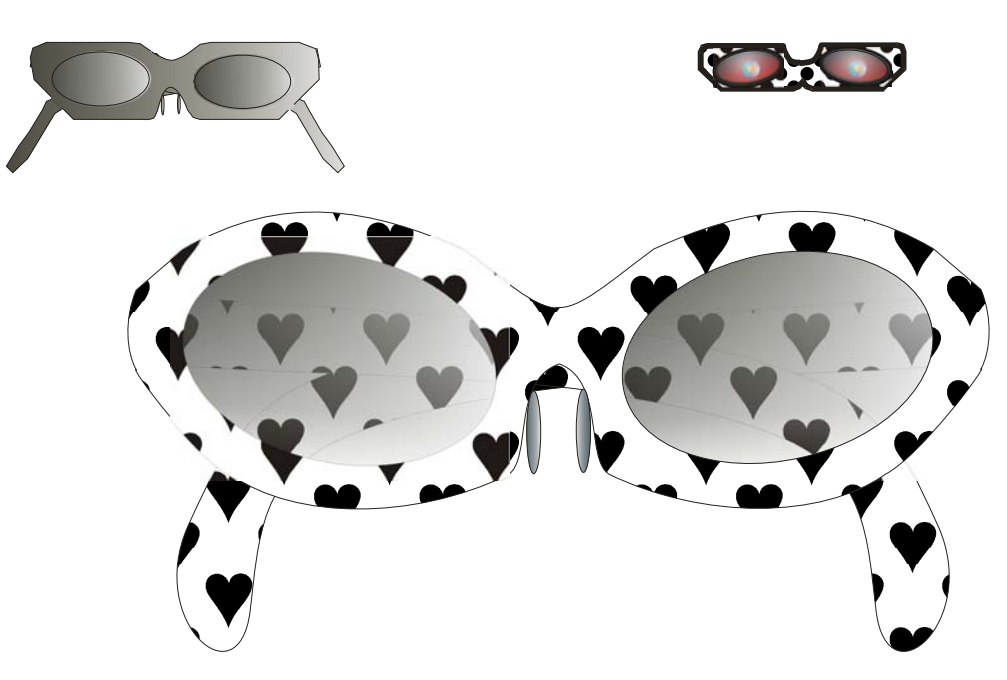

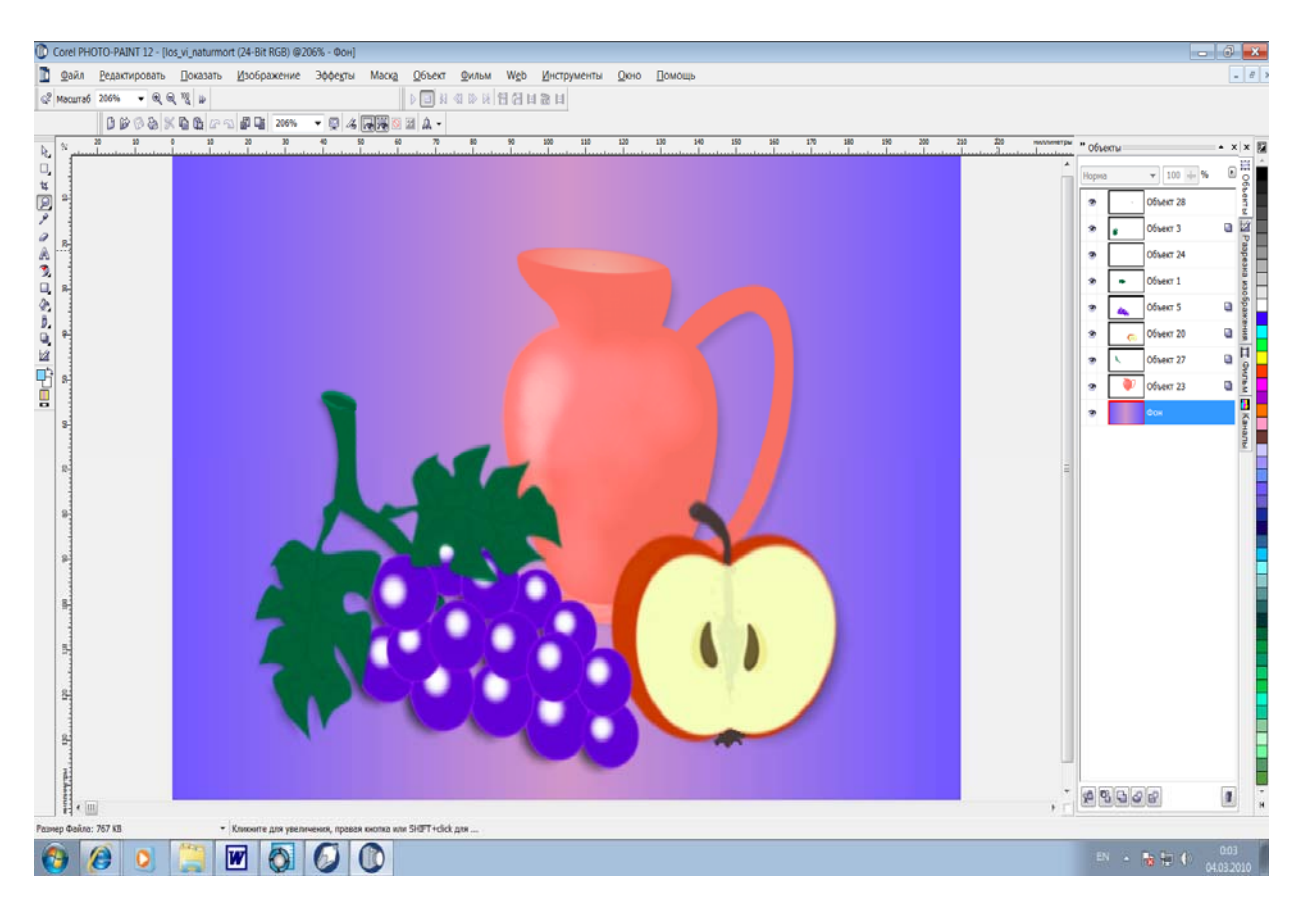

#### 2.2. Інструменти редагування контурів, робота з кольором

# 2.3. Спеціальні ефекти та дії з об'єктами

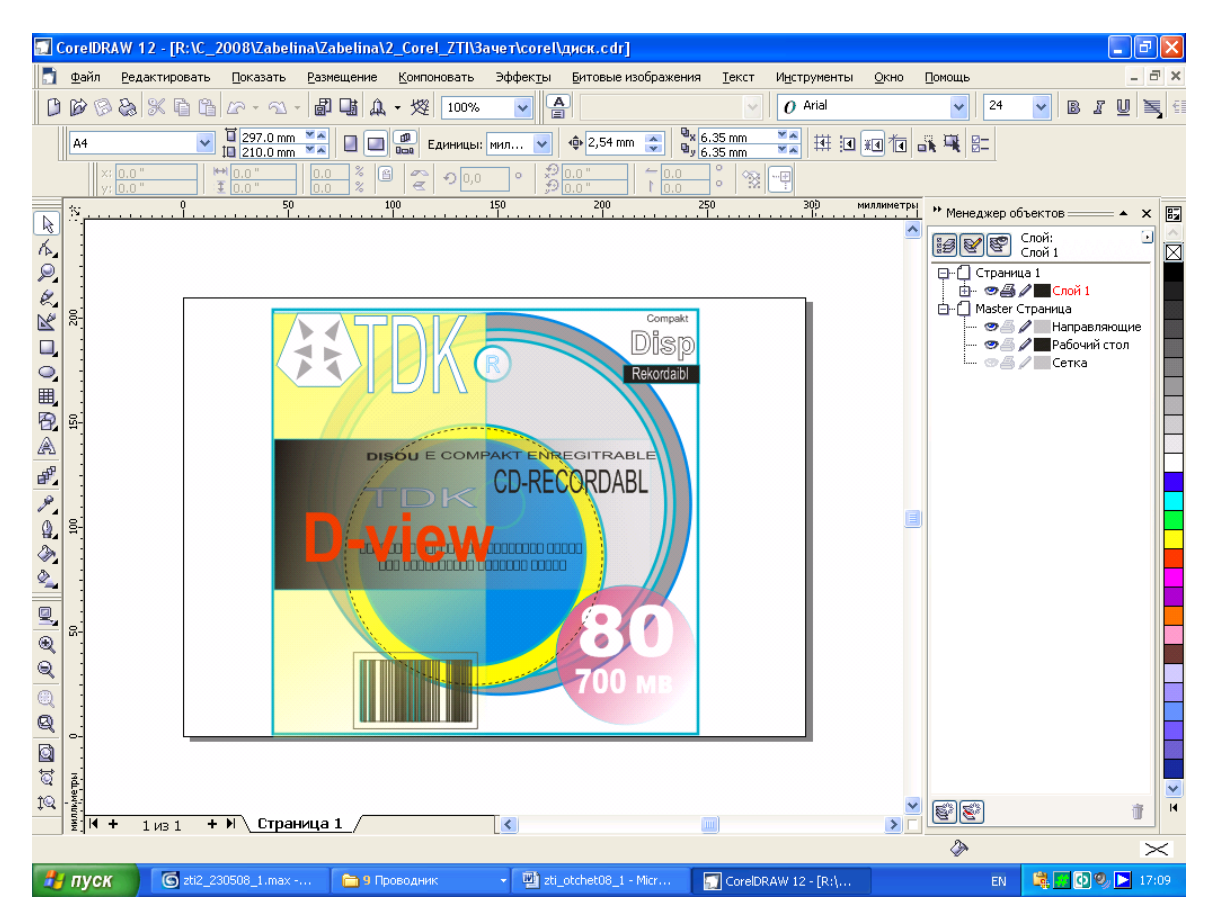

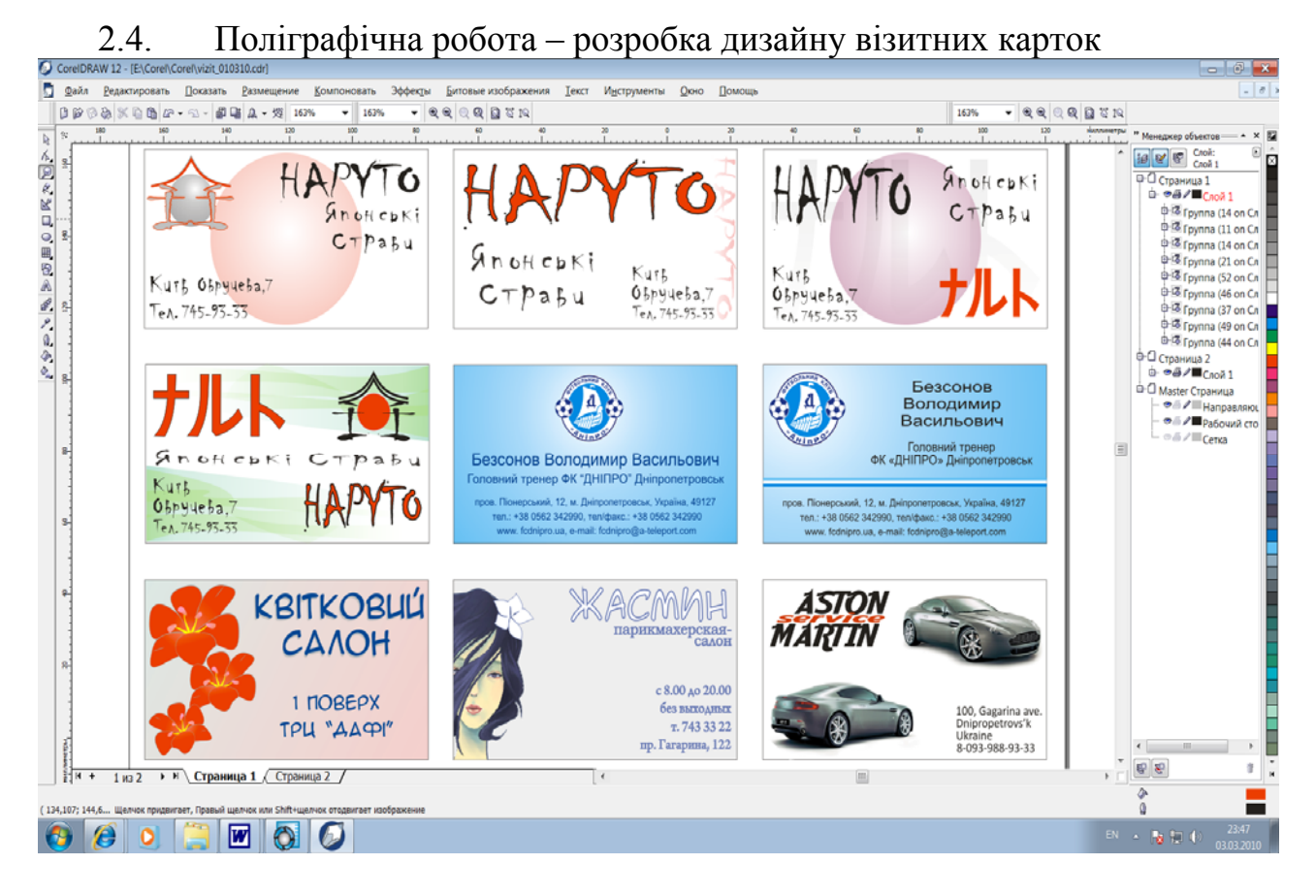

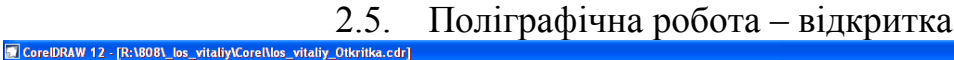

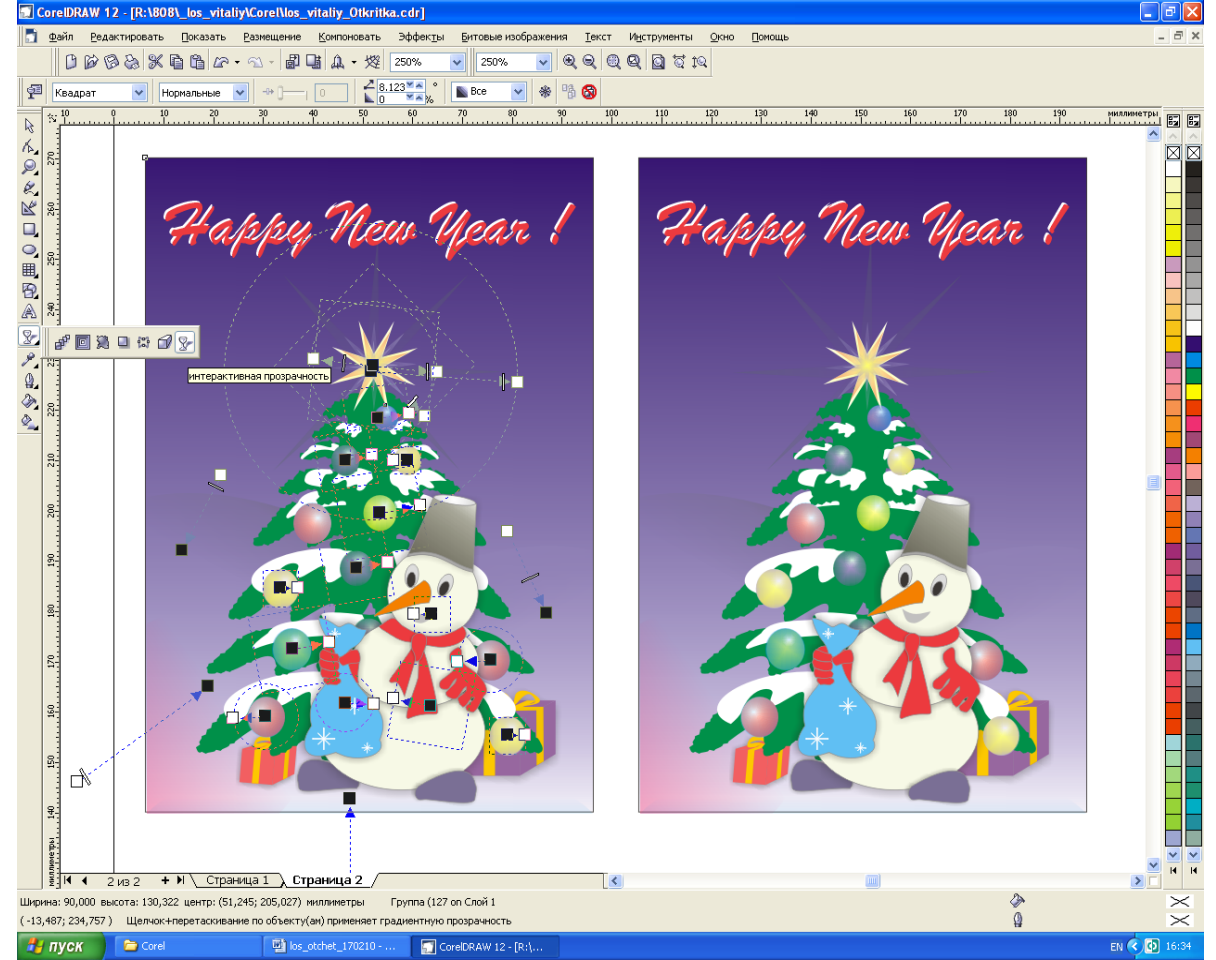

#### 3. Основи Web-дизайну 3.1. Створення персональної сторінки

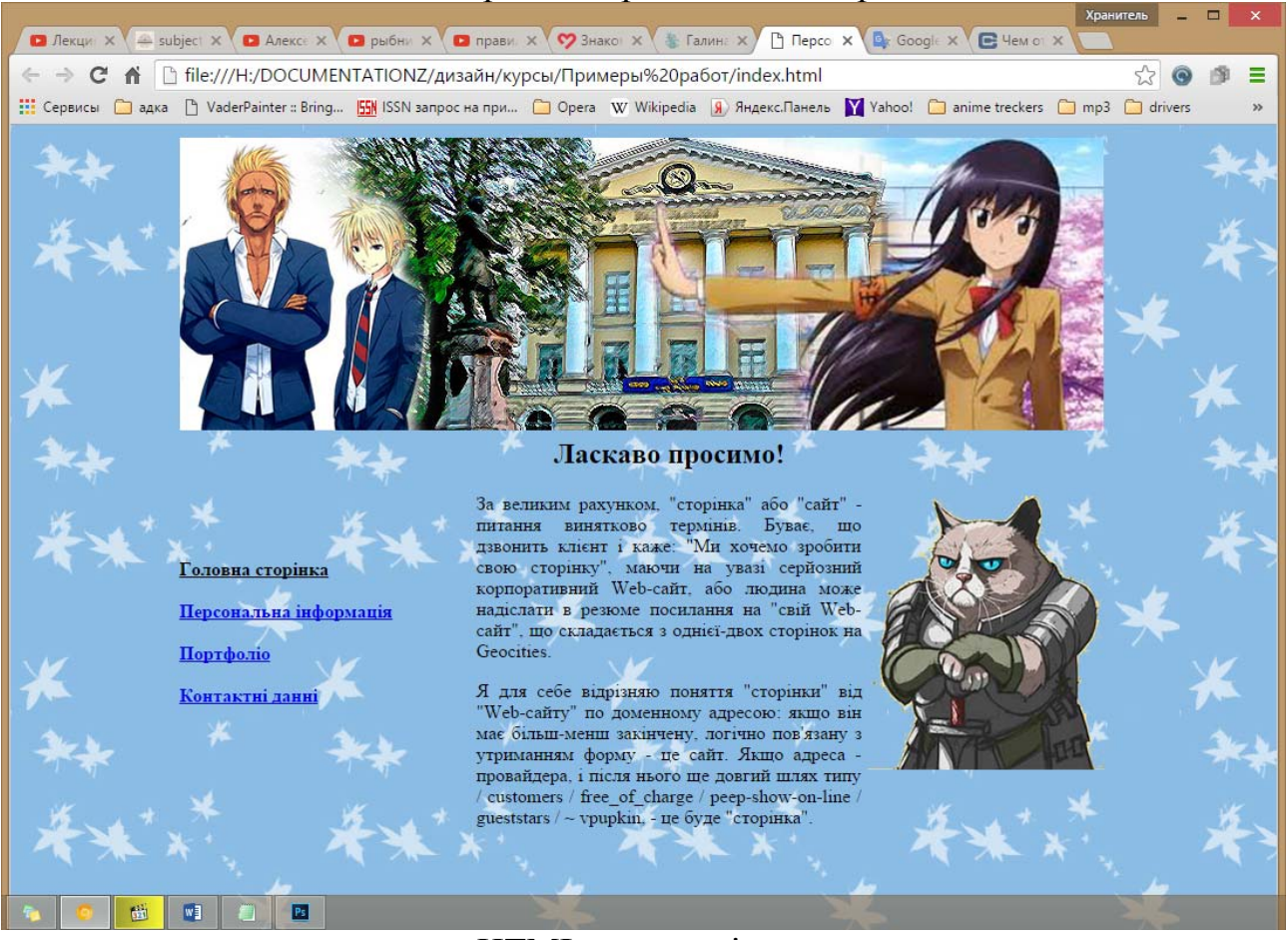

#### HTML-код сторінки:

 $\le$ html> $\le$ head> $\le$ title>Персональна сторінка студента НГУ $\le$ /title> $\le$ /head>  $\text{4}$   $\text{4}$   $\text{4$ colspan=2 $\ge$ img src=logo.jpg width=790px height=250px $\ge$  $\lt t$ td $\ge$ width=250px><a href=#><font color=black><b>Головна сторінка</a>>>br>  $\alpha$  href=#>Персональна iнформація</a>>br>>br>>a href=#>Портфоліо</a> <br><br> <a href=#>Контактні данні</a><br></font> </td><td width=550px>  $\lt$ table $\lt$ tr $\lt$ td width=347px $>$   $\lt$ h2 align=center $\gt$ Ласкаво просимо! $\lt$ /h2 $>$   $\lt$ P align=justify> За великим рахунком, "сторінка" або "сайт" - питання винятково термінів. Буває, що дзвонить клієнт і каже: "Ми хочемо зробити свою сторінку", маючи на увазі серйозний корпоративний Web-сайт, або людина може надіслати в резюме посилання на "свій Web-сайт", що складається з

однієї-двох сторінок на Geocities.  $\langle p \rangle \langle p \rangle$  align=justify> Я для себе відрізняю поняття "сторінки" від "Web-сайту" по доменному

адресою: якщо він має більш-менш закінчену, логічно пов'язану з утриманням форму - це сайт. Якщо адреса - провайдера, і після нього ще довгий шлях типу / customers / free\_of\_charge / peep-show-on-line / gueststars /  $\sim$  vpupkin, - це буде "сторінка". $\langle P \rangle$  </td><td width=203px>>img src=kot.png width=203px height=234px> </td> </td> </table> </td> </td> </td> </td> </table> </center></body> </html>

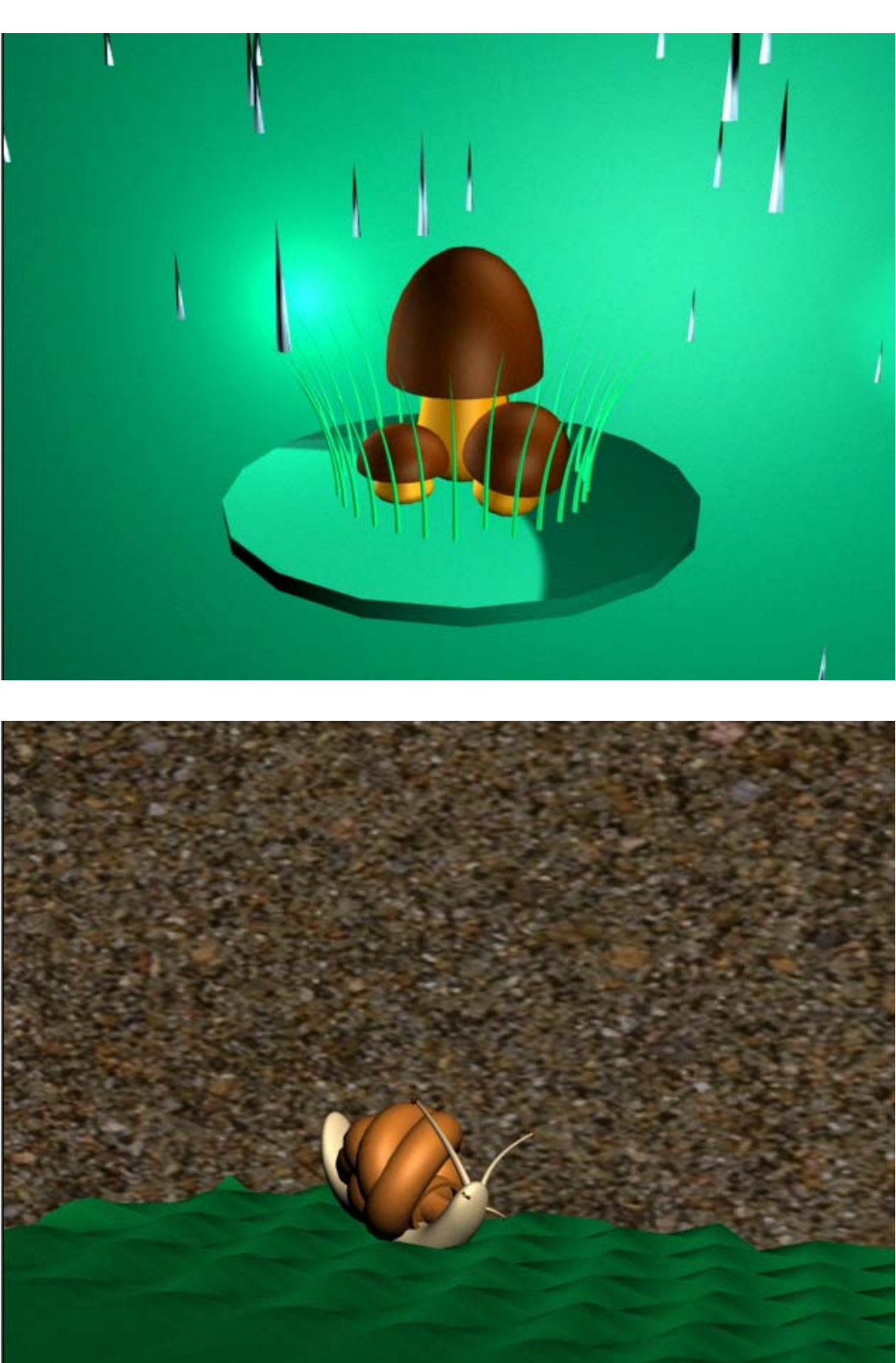

4. Основи 3D моделювання 4.1. Створення анімації простих об'єктів

## Література

1. Методичні вказівки з використання програмного продукту Adobe Photoshop CS 2 у виконанні лабораторних робот з дисципліни «Методи та засоби дизайнерських рішень» для студентів спеціальності 6.0306 «Менеджмент і адміністрування» / С.В.Балашов, І.В.Вернер, Т.О.Пісьменкова – Д.: НГУ, 2009.  $-44$  c.

2. Глушаков С.В., Кнабе Г.А. Компьютерная графика. Учебный курс. – Харьков: Фолио; М.: ООО «Издательство АСТ», 2001. – 500 с.

3. Глушаков С.В., Жакин И.А., Хачиров Т.С. Математическое моделирование. Учебный курс. – Харьков: Фолио; М.: ООО «Издательство АСТ», 2001. – 524 с.

4. Глушаков С.В., Кнабе Г.А. Компьютерная верстка. Учебный курс. – Харьков: Фолио; М.: ООО «Издательство АСТ», 2002. – 485 с.

5. Глушаков С.В., Кнабе Г.А. Adobe все для дизайнера. Учебный курс. – Харьков: Фолио, 2002. – 696 с.

6. Глушаков С.В., Жакин И.А., Хачиров Т.С. Программирование Web-страниц. Учебный курс. – Харьков: Фолио, 2002. – 390 с.

7. Руководство пользователя CorelDRAW® Graphics Suite X6. – Corel Corporation, 2012. – 346 с.

8. Использование Adobe® Photoshop® CS5 для Windows® и Mac OS®. – Adobe,  $2010 - 710$  c.